## Disconnecting from a device

To start, please click on any Active or Open event, then follow the steps below:

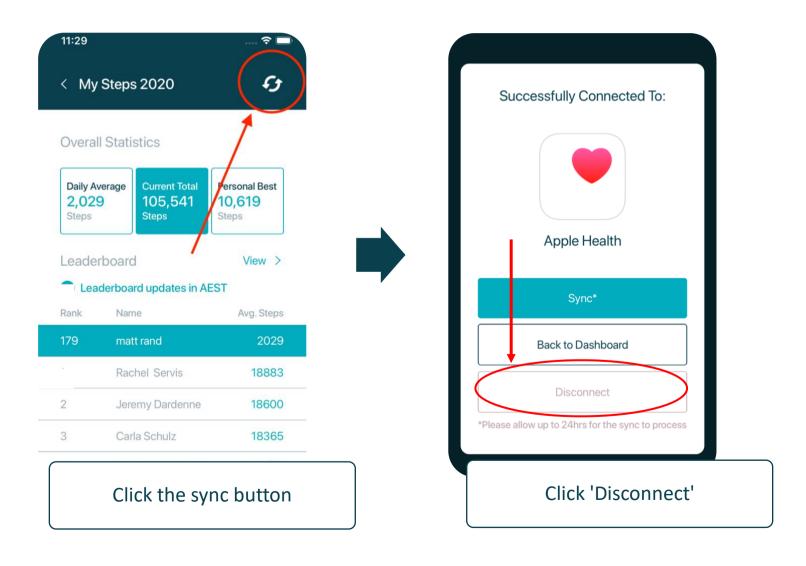